# **GUJARAT TECHNOLOGICAL UNIVERSITY (GTU)**

## **Competency-focused Outcome-based Green Curriculum-2021 (COGC-2021)** Semester -V

## **Course Title: Mobile Application Development using Android**

(Course Code: 4350703)

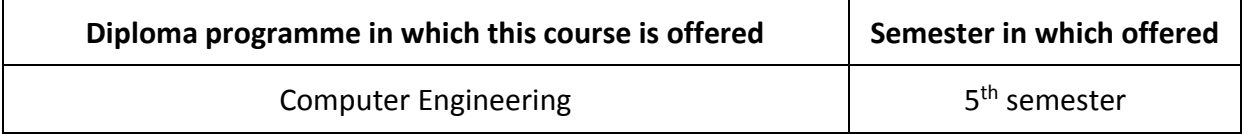

#### **1. RATIONALE**

Smartphones and mobile applications have grown in popularity in recent years. This trend is expected to continue, resulting in an increased demand for professionals who can create mobile applications. Android mobile application development is a relevant and important topic for computer engineering students because it allows them to apply their programming skills and knowledge to create real-world applications. The course provides students with hands-on experience in developing mobile applications using Android. This practical experience is essential for students to be able to apply the concepts they have learned in a real-world setting. This course will help students to build core competencies in mobile application development with relevant skills and knowledge, practical experience, and career opportunities in a growing and dynamic industry.

## **2. COMPETENCY**

The purpose of this course is to help the student to attain the following industry identified competency through various teaching-learning experiences:

● **Create effective Android Mobile Applications using standard technologies and innovative problem-solving skills.**

## **3. COURSE OUTCOMES (COs)**

The practical exercises, the underpinning knowledge, and the relevant soft skills associated with this competency are to be developed in the student to display the following Course Outcomes (COs):

- CO1. Develop Android applications using Android application Components and Life Cycle of Activity after setting up Android Development Environment.
- CO2. Design Activity using Layouts and Widgets.
- CO3. Apply Event Handling in Android application to perform user actions.
- CO4. Develop Android Applications using Menu, Dialog, and Databases.
- CO5. Develop Android applications using Kotlin Language.

## **4. TEACHING AND EXAMINATION SCHEME**

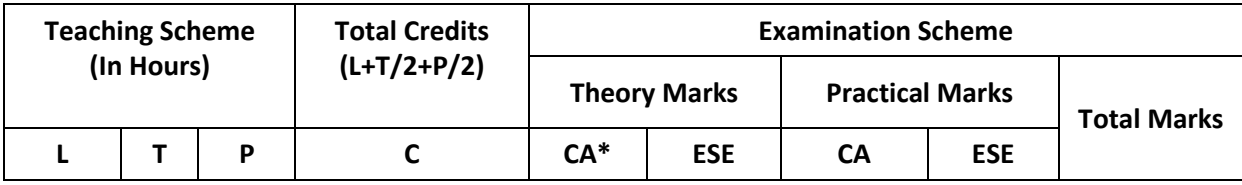

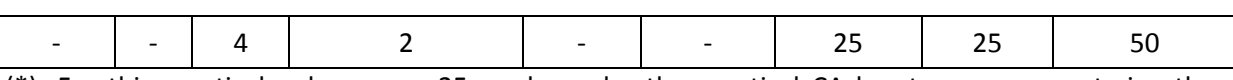

(\*): For this practical only course, 25 marks under the practical CA has two components i.e. the assessment of micro-project, which will be done out of 10 marks and the remaining 15 marks are for the assessment of practical. This is designed to facilitate attainment of COs holistically, as there is no theory ESE

*Legends: L-Lecture; T – Tutorial/Teacher Guided Theory Practice; P -Practical; C – Credit, CA - Continuous Assessment; ESE -End Semester Examination.* 

## **5. SUGGESTED PRACTICAL EXERCISES**

The following practical outcomes (PrOs) are the subcomponents of the COs. These PrOs need to be attained to achieve the COs.

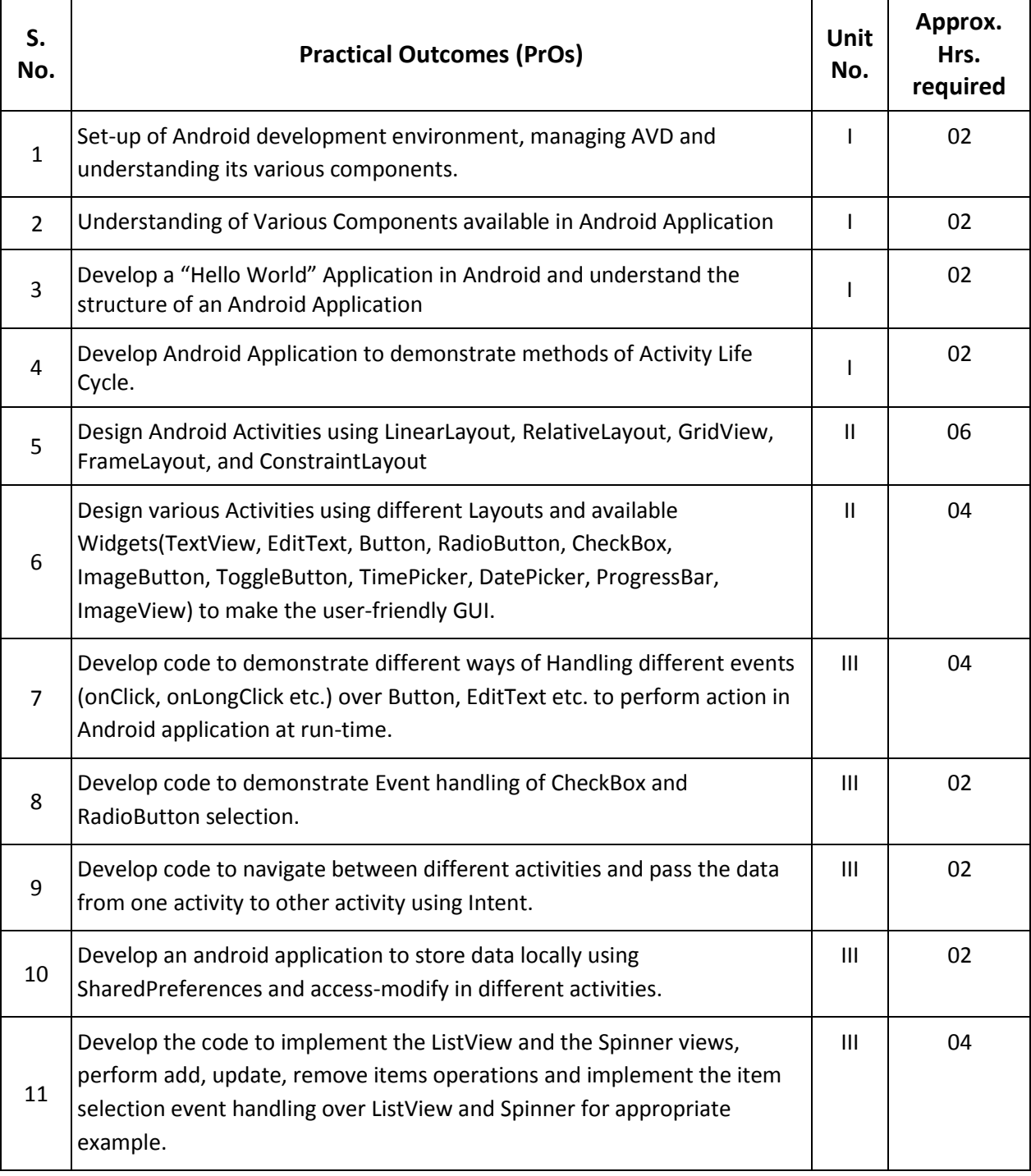

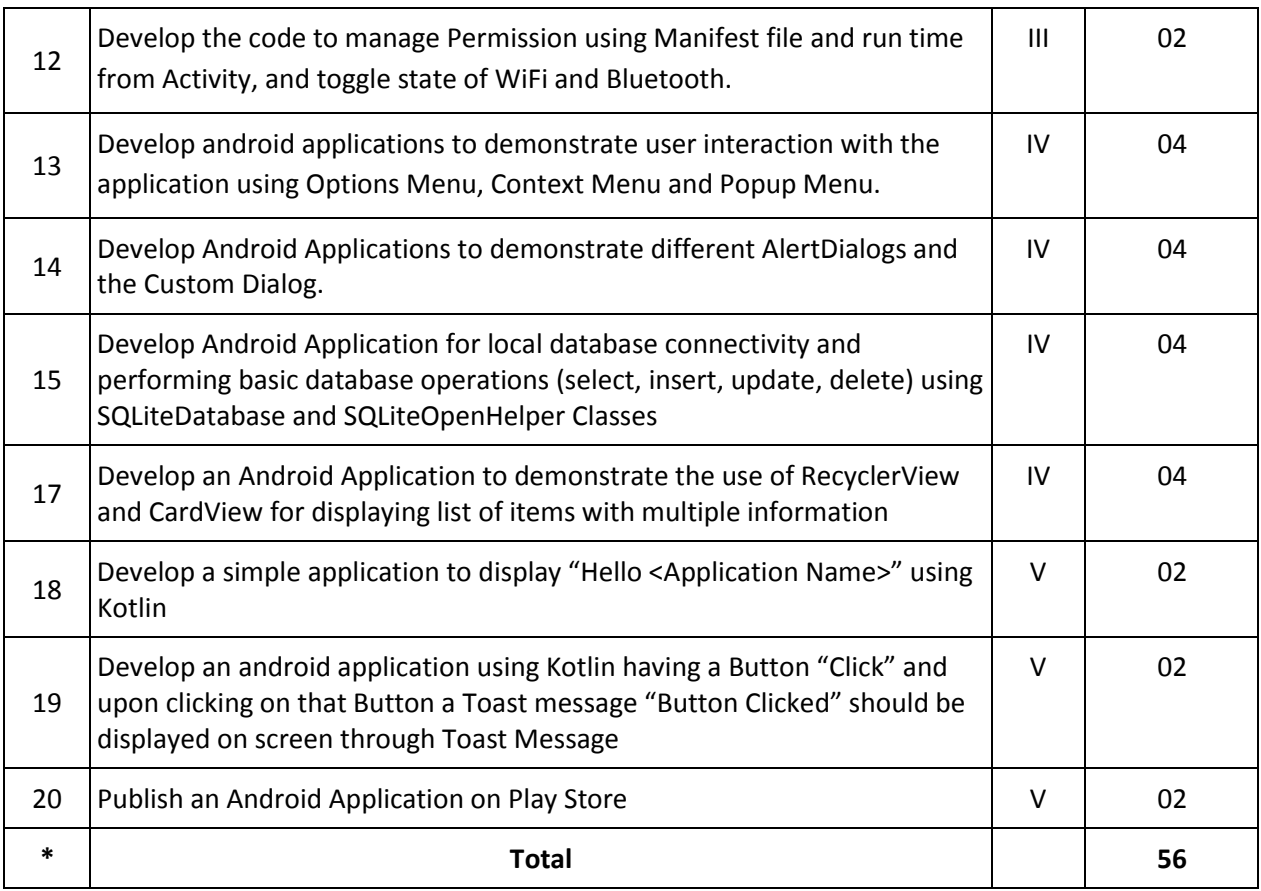

## *Note*

- *i. More Practical Exercises can be designed and offered by the respective course teacher to develop the industry relevant skills/outcomes to match the COs. The above table is only a suggestive list.*
- *ii. The following are some sample 'Process' and 'Product' related skills (more may be added/deleted depending on the course) that occur in the above listed Practical Exercises of this course required which are embedded in the COs and ultimately the competency.*

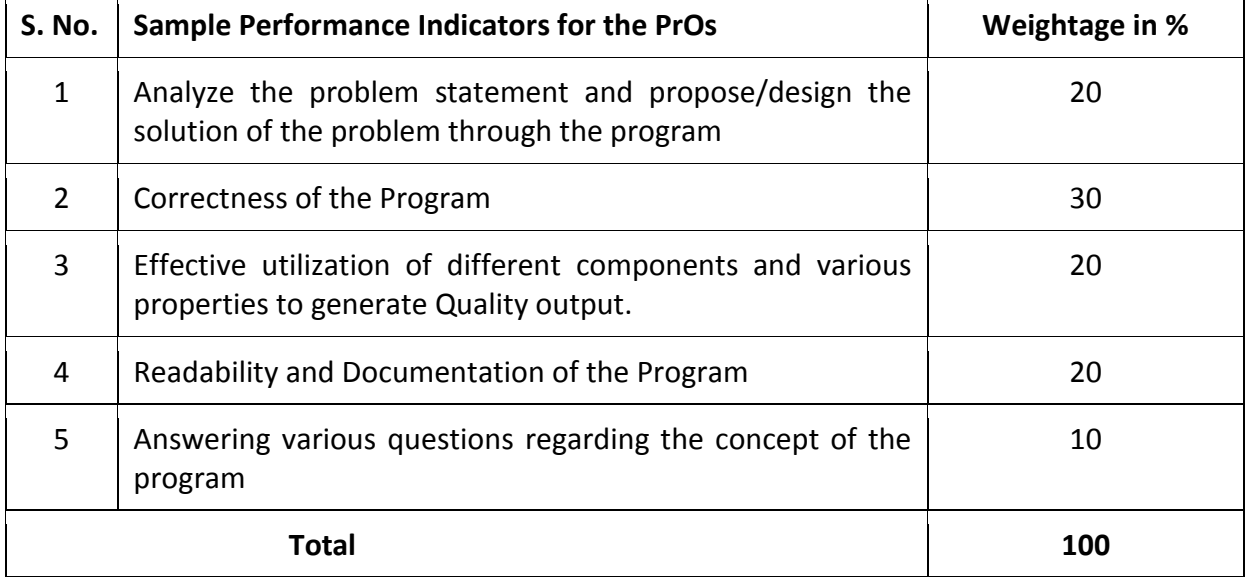

## **6. MAJOR EQUIPMENT/ INSTRUMENTS REQUIRED**

This major equipment with broad specifications for the PrOs is a guide to procure them by the administrators to usher in uniformity of practical in all institutions across the state.

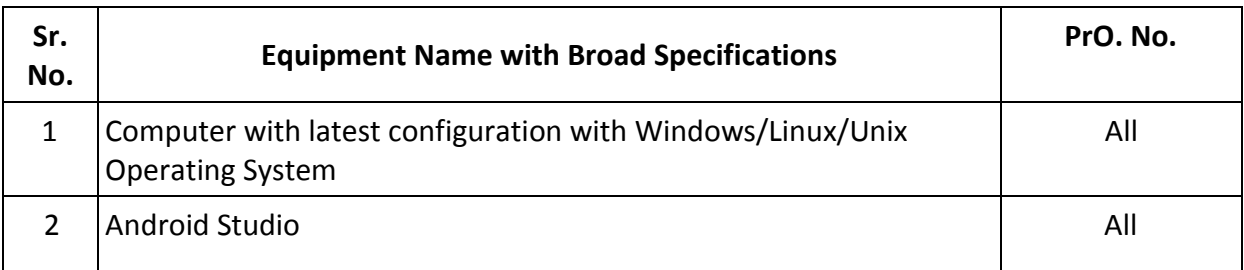

## **7. AFFECTIVE DOMAIN OUTCOMES**

The following *sample* Affective Domain Outcomes (ADOs) are embedded in many of the above-mentioned COs and PrOs. More could be added to fulfill the development of this competency.

- a) Work as an Android Application Developer.
- b) Demonstrate working as a team leader/member.
- c) Apply good Coding Practices using Coding Standards and Documentation.

The ADOs are best developed through laboratory exercises. Moreover, the level of achievement of the ADOs according to Krathwohl's 'Affective Domain Taxonomy' should gradually increase as planned below:

- i. 'Valuing Level' in  $1<sup>st</sup>$  year
- ii. 'Organization Level' in  $2<sup>nd</sup>$  year.
- iii. 'Characterization Level' in 3rd year.

## **9. UNDERPINNING THEORY**

Only the major Underpinning Theory is formulated as higher-level UOs of *Revised Bloom's taxonomy* in order development of the COs and competency is not missed out by the students and teachers. If required, more such higher-level UOs could be included by the course teacher to focus on the attainment of COs and competency.

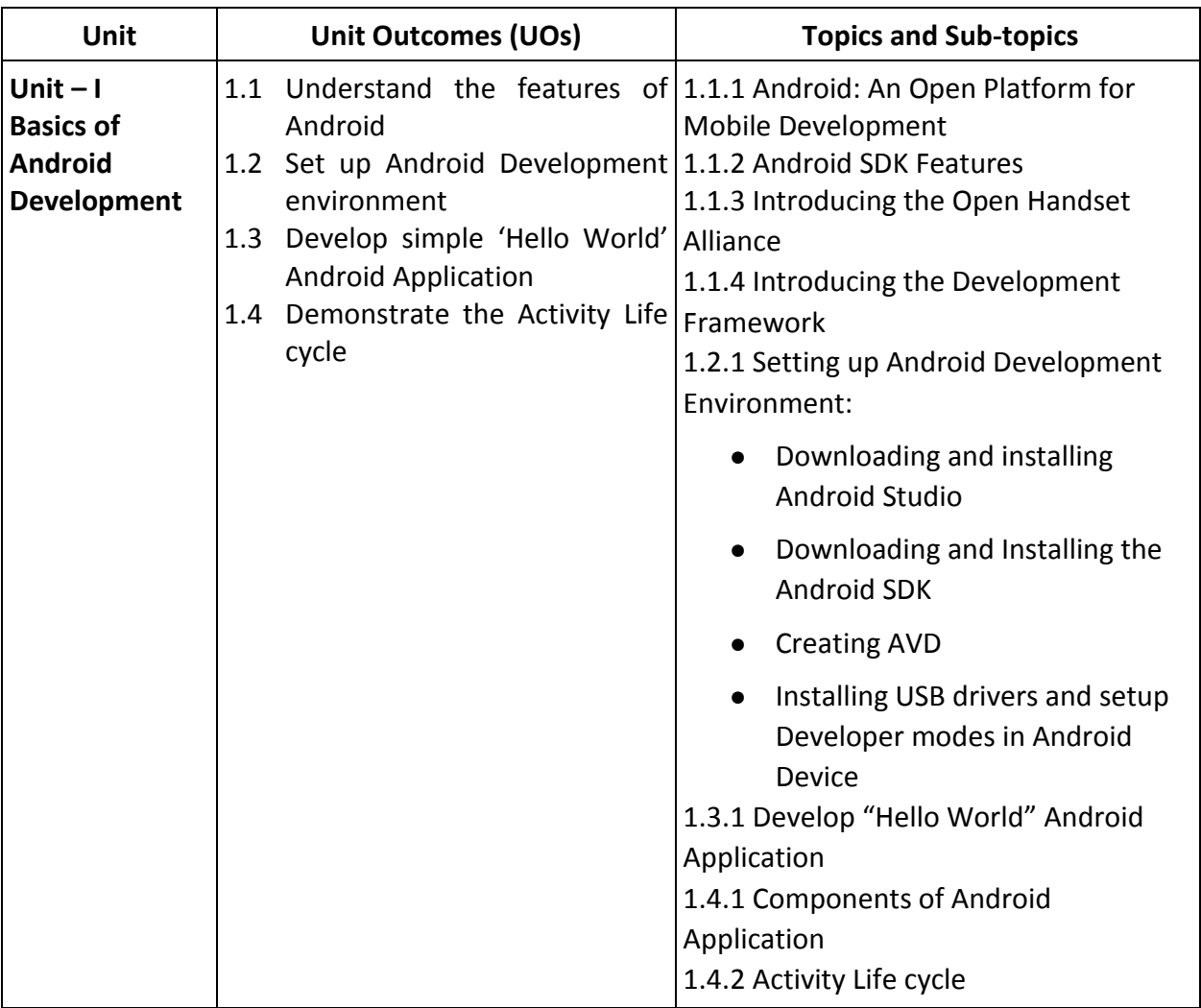

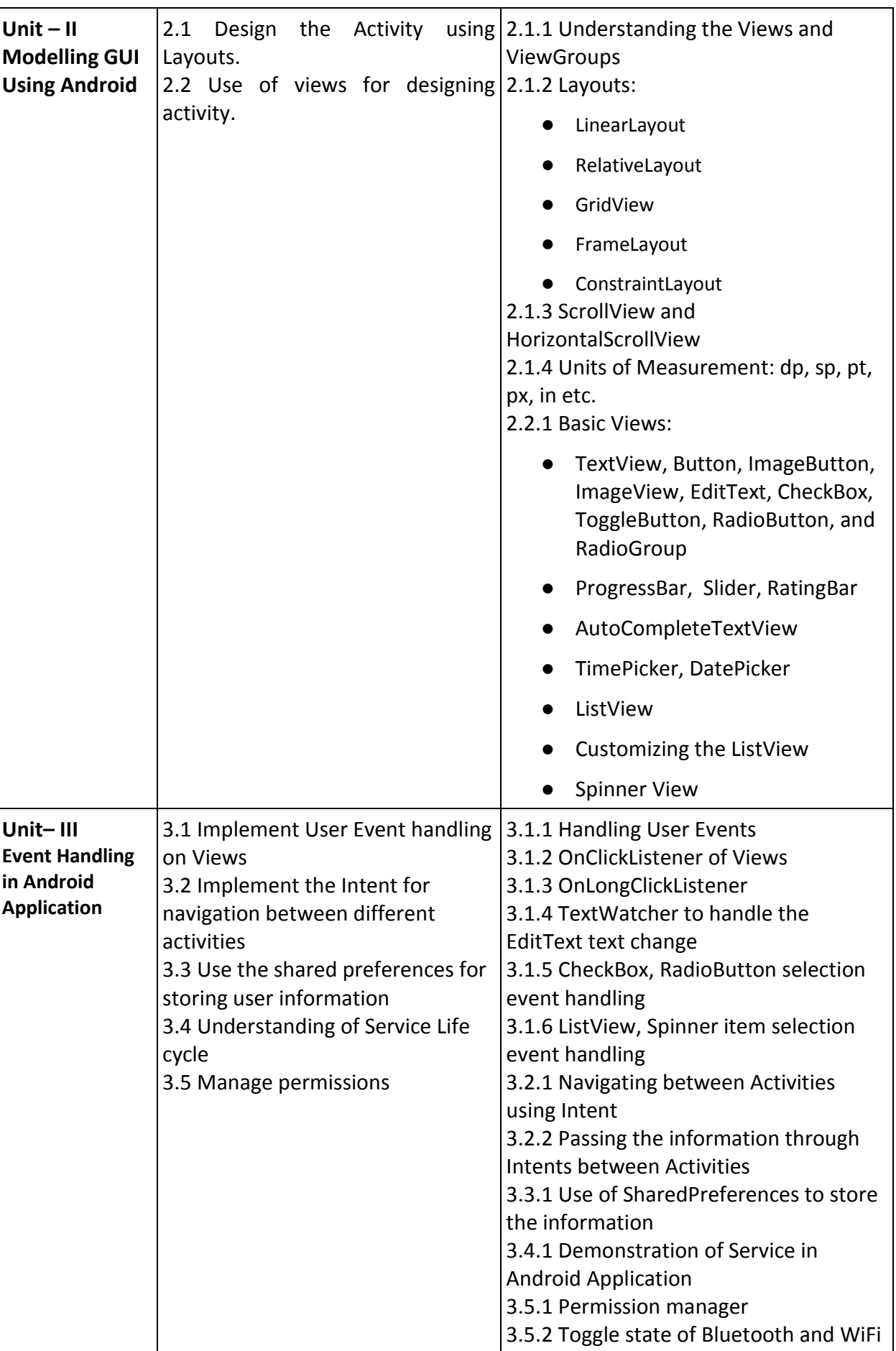

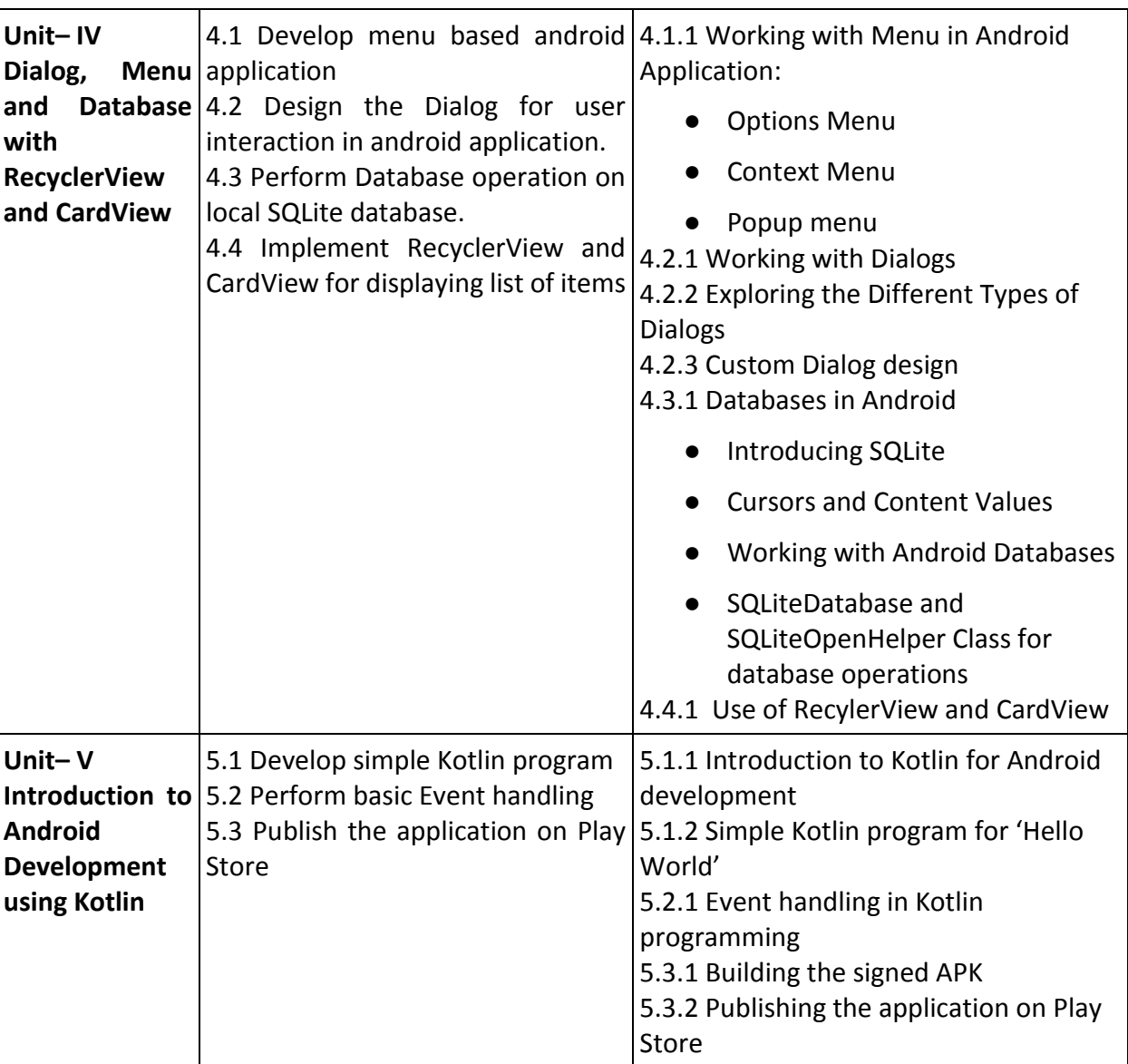

*Note: The UOs need to be formulated at the 'Application Level' and above of Revised Bloom's Taxonomy' to accelerate the attainment of the COs and the competency.*

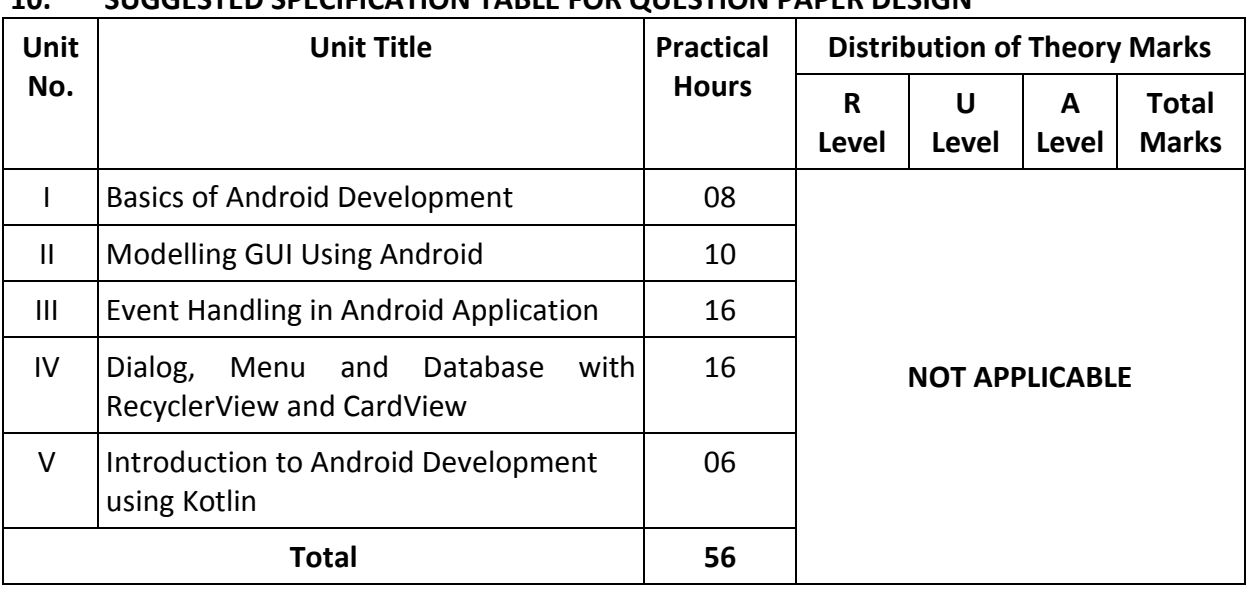

# **10. SUGGESTED SPECIFICATION TABLE FOR QUESTION PAPER DESIGN**

*Legends: R=Remember, U=Understand, A=Apply and above (Revised Bloom's taxonomy) Note: This specification table provides general guidelines to assist students for their learning and to teachers to teach and formulate test items to assess the attainment of the UOs.*

## **11. SUGGESTED STUDENT ACTIVITIES**

Other than the classroom and laboratory learning, following are the suggested student-related *co-curricular* activities which can be undertaken to accelerate the attainment of the various outcomes in this course: Students should conduct following activities in group and prepare reports of about 5 pages for each activity, also collect/record physical evidences for their (student's) portfolio which will be useful for their placement interviews:

- a) Undertake a Micro-project to design/develop an Android Application for some real problem definition using latest design standards.
- b) Give a seminar on any relevant topics.
- c) Undertake NPTEL online course *Android Mobile Application Development* [https://onlinecourses.swayam2.ac.in/nou21\\_ge41/preview](https://onlinecourses.swayam2.ac.in/nou21_ge41/preview) ,
- d) Undertake Coursera online course *Android App Development Specialization* <https://www.coursera.org/specializations/android-app-development>

## **12. SUGGESTED SPECIAL INSTRUCTIONAL STRATEGIES (if any)**

These are sample strategies, which the teacher can use to accelerate the attainment of the various outcomes in this course:

- a) Massive open online courses (*MOOCs*) may be used to teach various topics/subtopics.
- b) Guide student(s) in undertaking micro-projects.
- c) About *20% of the topics/sub-topics* which are relatively simpler or descriptive in nature are to be given to the students for *self-learning*, but to be assessed using different assessment methods.
- d) With respect to *section No.11*, teachers need to ensure to create opportunities and provisions for *co-curricular activities*.
- e) Guide students for using Android Studio for android development and also guide to setup Developer mode option in their Android Devices.

## **13. SUGGESTED MICRO-PROJECTS**

*Only one micro-project* shall be planned to be undertaken by a group of students that may be assigned to him/her at the beginning of the semester. In the first four semesters, the microproject is group-based. However, in the fifth and sixth semesters, it should preferably be individually undertaken to build up the skill and confidence in every student to become a problem solver so that she/he contributes to the projects of the industry. In special situations where groups have to be formed for micro-projects, the number of students in the group should *not exceed three.*

The micro-project could be industry application based, internet-based, workshopbased, laboratory-based, or field-based. Each micro-project should encompass two or more COs which are in fact, an integration of PrOs, UOs, and ADOs. Each student will have to maintain a dated work diary consisting of individual contributions to the project work and give a seminar presentation of it before submission. The total duration of the micro-project should not be less than *16 (sixteen) student engagement hours* during the course. The student ought to submit a micro-project by the end of the semester to develop the industry-oriented COs.

A suggestive list of micro-projects is given here. This has to match the competency and the COs. Similar micro-projects could be added by the concerned course teacher:

- **Project idea 1 – College Information App:** Design and develop an Application for College information and student-related interaction.
- **Project idea 2 – Admission Procedure information App:** Design and develop an Application for the State level Admission Committee Procedure information application.
- **Project idea 3 – E-commerce:** Design and develop an E-commerce Application.

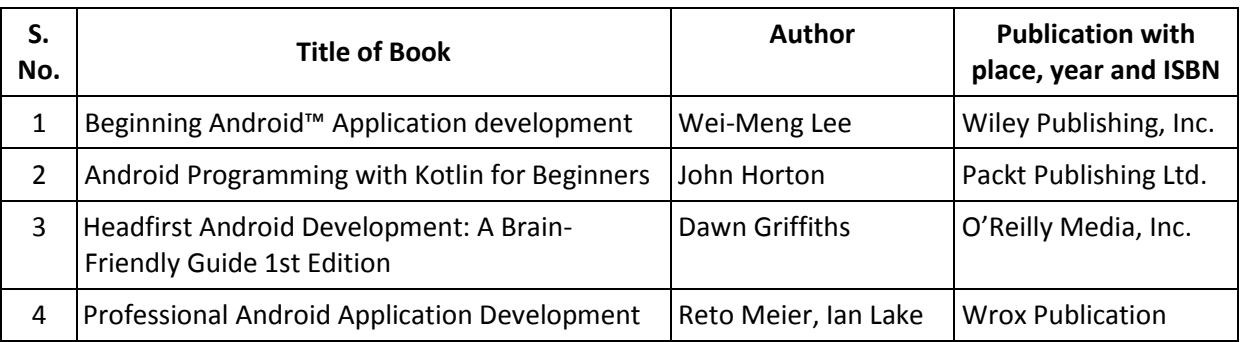

# **14. SUGGESTED LEARNING RESOURCES**

# **15. SOFTWARE/LEARNING WEBSITES**

- a. <https://www.geeksforgeeks.org/introduction-to-android-development/>
- b. https://www.tutorialspoint.com/android/index.htm
- c. Android Mobile Application Development Course on<https://nptel.ac.in/> and <https://onlinecourses.swayam2.ac.in/>
- d. Android App Development Courses on<https://www.coursera.org/>
- e. Android Basics in Kotlin <https://developer.android.com/courses/>

# **16. PO-COMPETENCY-CO MAPPING**

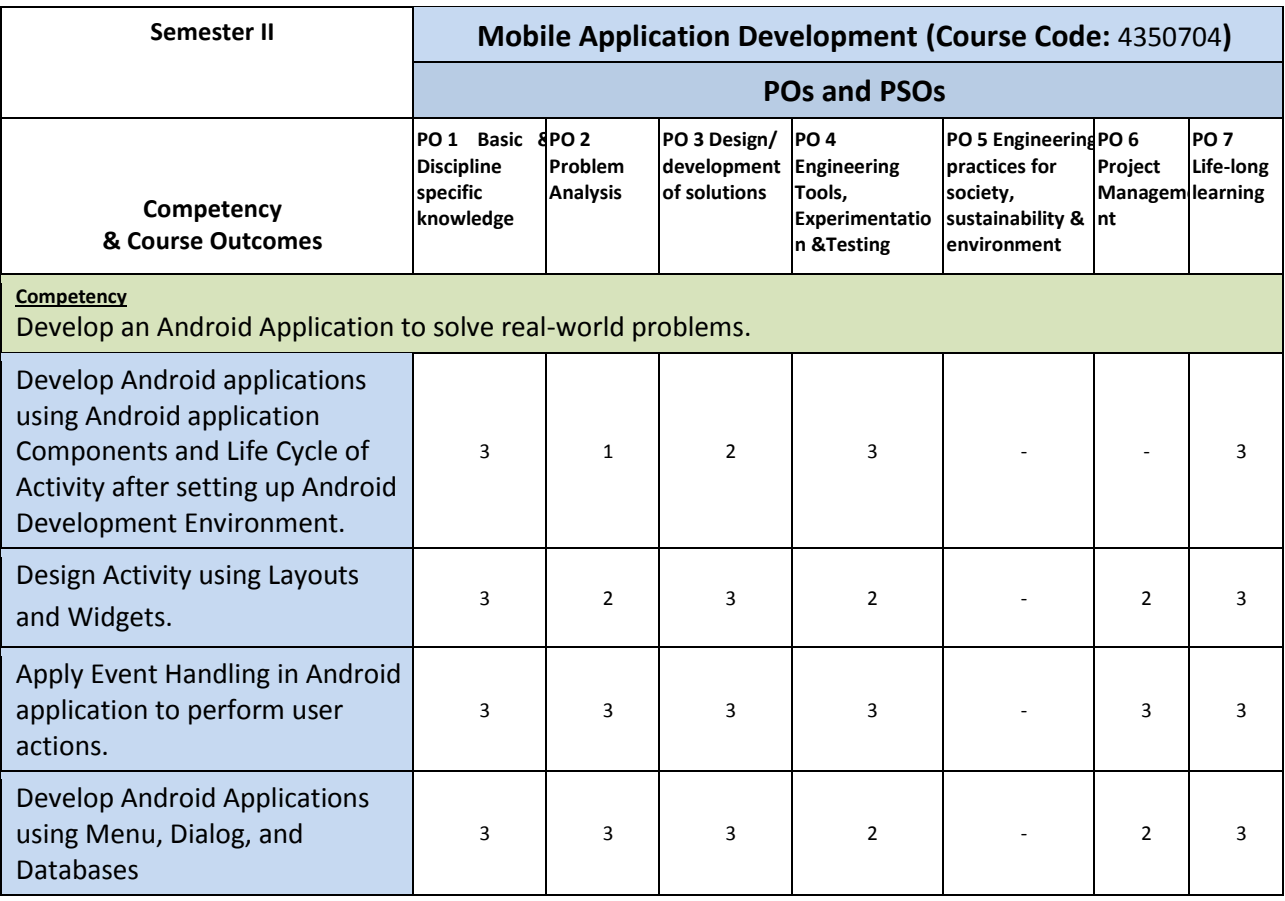

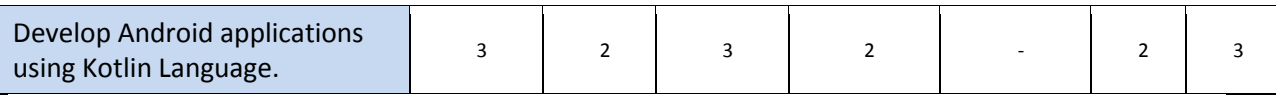

Legend: '**3'** for high, '**2**' for medium, **'1'** for low or **'-'** for the relevant correlation of each competency, CO, with PO/ PSO

## **17. COURSE CURRICULUM DEVELOPMENT COMMITTEE GTU Resource Persons:**

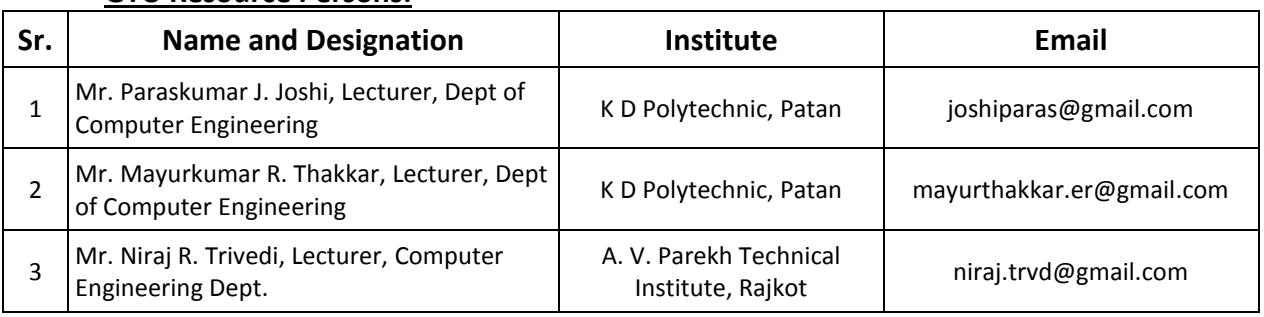